## Co to za b<sup>3</sup>êdy pokazuje mi Firefox?

Autor: jokrasa - 2008/03/26 19:44 \_\_\_\_\_\_\_\_\_\_\_\_\_\_\_\_\_\_\_\_\_\_\_\_\_\_\_\_\_\_\_\_\_\_\_\_\_

Witam. Co to za b<sup>3</sup>edy i jak je usun±æ?

B<sup>3</sup> $±$ d: window.attachEvent is not a function Plik ¼ród3owy: http://www.okrasa.yoyo.pl/mambots/system/botcorrectpng/correctpng.js Wiersz: 84

oraz

B<sup>3</sup>±d: scrollon is not defined Plik ¼ród3owy: http://www.okrasa.yoyo.pl/index.php?option=com\_registration&task=register Wiersz: 1

============================================================================

# Odp: Co to za b<sup>3</sup>êdy pokazuje mi Firefox?

Autor: jokrasa - 2008/03/26 19:46 \_\_\_\_\_\_\_\_\_\_\_\_\_\_\_\_\_\_\_\_\_\_\_\_\_\_\_\_\_\_\_\_\_\_\_\_\_

w wierszu 1wszym mam to:

<?xml version="1.0" encoding=""?><!DOCTYPE html PUBLIC "-//W3C//DTD XHTML 1.0 Transitional//EN" "http://www.w3.org/TR/xhtml1/DTD/xhtml1-transitional.dtd">

a w wierszu 84 to:

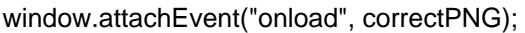

============================================================================

### Odp:Co to za b<sup>3</sup>êdy pokazuje mi Firefox?

Autor: Jokris - 2008/03/26 21:11 \_\_\_\_\_\_\_\_\_\_\_\_\_\_\_\_\_\_\_\_\_\_\_\_\_\_\_\_\_\_\_\_\_\_\_\_\_

B) Cze¶æ pocz±tkuj±cy. Nie za du¿o tych problemów masz jak na jeden dzieñ?. I dlaczego nie napiszesz w jednym w±tku o wszystkim. Np. pod tytu<sup>3</sup>em "b<sup>3</sup>êdy na stronie" lub jako¶ podobnie. A tak rozpisa<sup>3</sup>e¶ siê na wiele w±tków. B) Spójrz na kod poni¿ej:

<?xml version="1.0"?><!DOCTYPE html PUBLIC "-//W3C//DTD XHTML 1.0 Transitional//EN" "http://www.w3.org/TR/xhtml1/DTD/xhtml1-transitional.dtd"> <html xmlns="http://www.w3.org/1999/xhtml"> <head> <?xml version="1.0" encoding=""?> <!DOCTYPE html PUBLIC "-//W3C//DTD XHTML 1.0 Transitional//EN" "http://www.w3.org/TR/xhtml1/DTD/xhtml1 transitional.dtd">

<html xmlns="http://www.w3.org/1999/xhtml">

<script language="JavaScript" type="text/JavaScript">

<!--TUTAJ dalej skrypt.... </script>

<link href="css/template\_css.css" rel="stylesheet" type="text/css" /> <head>

B) Masz dwa razy sekcjê <head> w pliku index.php templatki. Przywróæ oryginalny plik index.php z oryginalnej templatki. Bo namiesza<sup>3</sup>e¶ strasznie. Wiêcej nie jestem w stanie Ci pomóc.:P B) I zmieñ Firefoxa na .....Firefoxa, bo mój Firefox na Twojej stronie nie pokazuje ¿adnych b<sup>3</sup>êdów. Mo¿e masz jak±¶

### ============================================================================

### Odp:Co to za b<sup>3</sup>êdy pokazuje mi Firefox? Autor: jokrasa - 2008/03/27 14:20

W porzadku , dziêkuje , sugestie wziête pod uwagê

Pozdrawiam i sorry za marudzenie.

\_\_\_\_\_\_\_\_\_\_\_\_\_\_\_\_\_\_\_\_\_\_\_\_\_\_\_\_\_\_\_\_\_\_\_\_\_

============================================================================